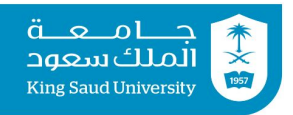

# **Tutorial 07**

#### **Repetitive Statements: while | dowhile | for**

### **Exercise 1:**

**A.** Analyze the following code. Is count < 100 always true, always false, or sometimes true or sometimes false at Point A, Point B, and Point C?

```
int count = 0:
while (count < 100) {
  // Point A
  System.out.println("Welcome to Java!");
  count++;
  //Point B
}
// Point C
```
**B.** How many times are the following loop bodies repeated? What is the output of each loop?

```
1. int i = 1;
  while (i<10)if (i \; 8 \; 2 == 0)System.out.println(i);
2. int i = 1;
  while (i<10)if (i \; 8 \; 2 == 0)System.out.println(i++);
3. int i = 1;
  while (i<10)if (i++ 8 2 == 0)
       System.out.println(i);
```
**C.** Suppose the input is 2 3 5 4 0. What is the output of the following code? Explain what it does.

```
import java.util.Scanner;
public class Test {
  public static void main(String[] args){
    Scanner input = new Scanner (System.in);
    int number, max;
    number = input.nextInt();max = number:
    while (number != 0) {
      number = input.nextInt();
      if (number > max)
        max = number;
    }
    System.out.println("max is " + max);
    System.out.println("number is " + number);
  }
}
```
**D.** Convert the following while loop into a do-while loop.

```
Scanner input = new Scanner(System.in);
int sum = 0;
System.out.println("Enter an integer (input ends if it is 0)");
int number = input.nextInt();
while (number != 0) {
  sum += number;
  System.out.println("Enter an integer (input ends if it is 0)");
  number = input.nextInt();
}
```

```
E. Suppose the input is 2 3 4 5 0. What is the output of the following code?
  import java.util.Scanner;
  public class Test {
    public static void main(String[] args) {
       Scanner input = new Scanner(System.in);
       int number, sum = 0, count;
       for (count = 0; count < 5; count++) {
         number = input.nextInt();sum += number;
       }
       System.out.println("sum is " + sum);
       System.out.println("count is " + count);
     }
```
**F.** How many times is the println statement executed in the following code?

```
for (int i = 0; i < 10; i++)
  for (int j = 0; j < i; j++)System.out.println(i * j);
```
### **Exercise 2:**

}

Show the output of the following programs?

```
A. public class Test {
    public static void main(String[] args) {
      for (int i = 1; i < 5; i++) {
        int j = 0;
        while (i < i) {
          System.out.print(j + " "j++;}
      }
    }
  }
B. public class Test {
    public static void main(String[] args) {
      int i = 0;
      while (i < 5) {
        for (int j = i; j > 1; j = -)
```

```
System.out.print(j + " "System.out.print("****");
         i++;}
     }
  }
C. public class Test {
    public static void main(String[] args) {
      int i = 5;
      while (i \geq 1) {
         int num = 1;
         for (int j = 1; j \le i; j++) {
           System.out.print(num + "xxx");
           num * = 2;}
         System.out.println();
         i--;}
     }
   }
D. public class Test {
    public static void main(String[] args) {
      int i = 1;
      do {
         int num = 1;
         for (int j = 1; j \le i; j++) {
           System.out.print(num + "G");
           num += 2;}
         System.out.println();
         i++;} while (i \leq 5);
     }
  }
```
#### **Exercise 3:**

Write a program using for loop that prompts the user to enter two integers x and y. The program prints numbers between x and y (excluding x and y) that are either divisible by x or divide y in reverse (from largest to smallest).

Here are two sample runs:

```
Enter two integers: 10 50 ↵
40 30 25 20
```

```
Enter two integers: 5 1 ↵
```
## **Exercise 4**

Solve exercise 2 using while loop and without using logical operators  $||$  and  $&\&$ . (Note: there is no relation between while and  $||, \&&.$  This is just to train you on different equivalent ways of writing loops and conditional statements)

## **Exercise 5**

Write a program that reads a character then displays the following pattern using the input character (assuming input character is 'A' and height is 6):

A A A A A A A A A A A A A A A A A A A A A

Height of pattern and character are input by user.

(Hint: assuming name of your Scanner object is input, use input.next().charAt(0); to read a character from user.)

### **Tutorial 07 Solutions**

### **Exercise 1:**

```
A. Point A: count < 100 is always true
   Point B: count \langle 100 is sometimes true and sometimes false (when is it false?)
   Point C: count \langle 100 is always false
```
- **B.** (1) will repeat forever (infinite number of iterations) (2) will repeat forever (infinite number of iterations)
	- (3) will repeat 9 times

**C.**

```
max is 5
number is 0
```
This program finds maximum number among input numbers.

```
D. import java.util.Scanner;
  public class WhileToDoWhile {
    public static void main(String[] args){
       Scanner input = new Scanner (System.in);
      int number, sum = 0;
      do {
         System.out.print("Enter an integer (input ends if it is
  0) ");
        number = input.nextInt();
        sum += number;
       } while (number != 0);
    }
  }
E.
   sum is 14
   count is 5
```
#### **F.** 45 times

### **Exercise 2:**

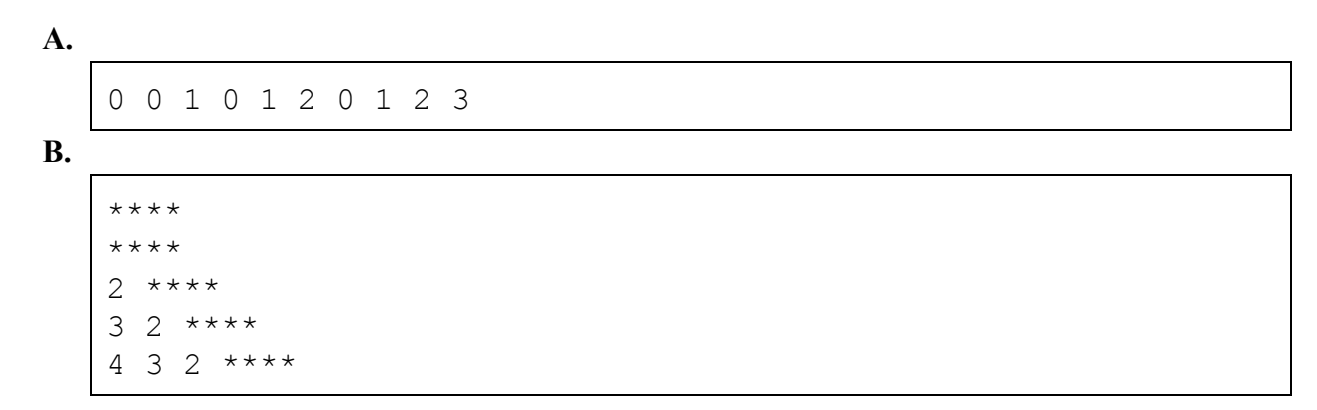

**C.**

1xxx2xxx4xxx8xxx16xxx 1xxx2xxx4xxx8xxx 1xxx2xxx4xxx 1xxx2xxx 1xxx

**D.**

0 0 1 0 1 2 0 1 2 3

### **Exercise 3:**

```
import java.util.Scanner;
public class Reverse {
  public static void main(String[] args) {
    Scanner input = new Scanner (System.in);
    System.out.print("Enter two integers: ");
    int x = input.nextInt();
    int y = input.nextInt();
    for (int i = y -1; i > x; i--)
      if (i \frac{1}{2} x == 0 || y \frac{1}{2} i == 0)
        System.out.println(i + " ");
  }
}
```
### **Exercise 4:**

```
import java.util.Scanner;
public class Reverse2 {
  public static void main(String[] args) {
    Scanner input = new Scanner (System.in);
    System.out.print("Enter two integers: ");
    int x = input.nextInt();
    int y = input.nextInt();
    int i = y - 1;
    while (i > x) {
      if (i \frac{6}{5} x == 0)
        System.out.println(i + " ");
      else if (y \text{ } 8 \text{ } i == 0)System.out.println(i + " ");
      i--;}
  }
}
```
#### **Exercise 5:**

```
import java.util.Scanner;
public class Triangle {
  public static void main(String[] args) {
```

```
Scanner input = new Scanner(System.in);
  System.out.print("Enter character: ");
  char c = input.next() . chartAt(0);System.out.print("Enter height: ");
  int height = input.nextInt();
  for (int i = height; i <= height; i++) {
    for (int j = height - i; j \ge 1; j = -)
      System.out.print(" ");
    for (int j = i; j \ge 1; j = -)
      System.out.print(c + " "System.out.println();
  }
}
```
}